# **<u>Distributed Information Management</u>**

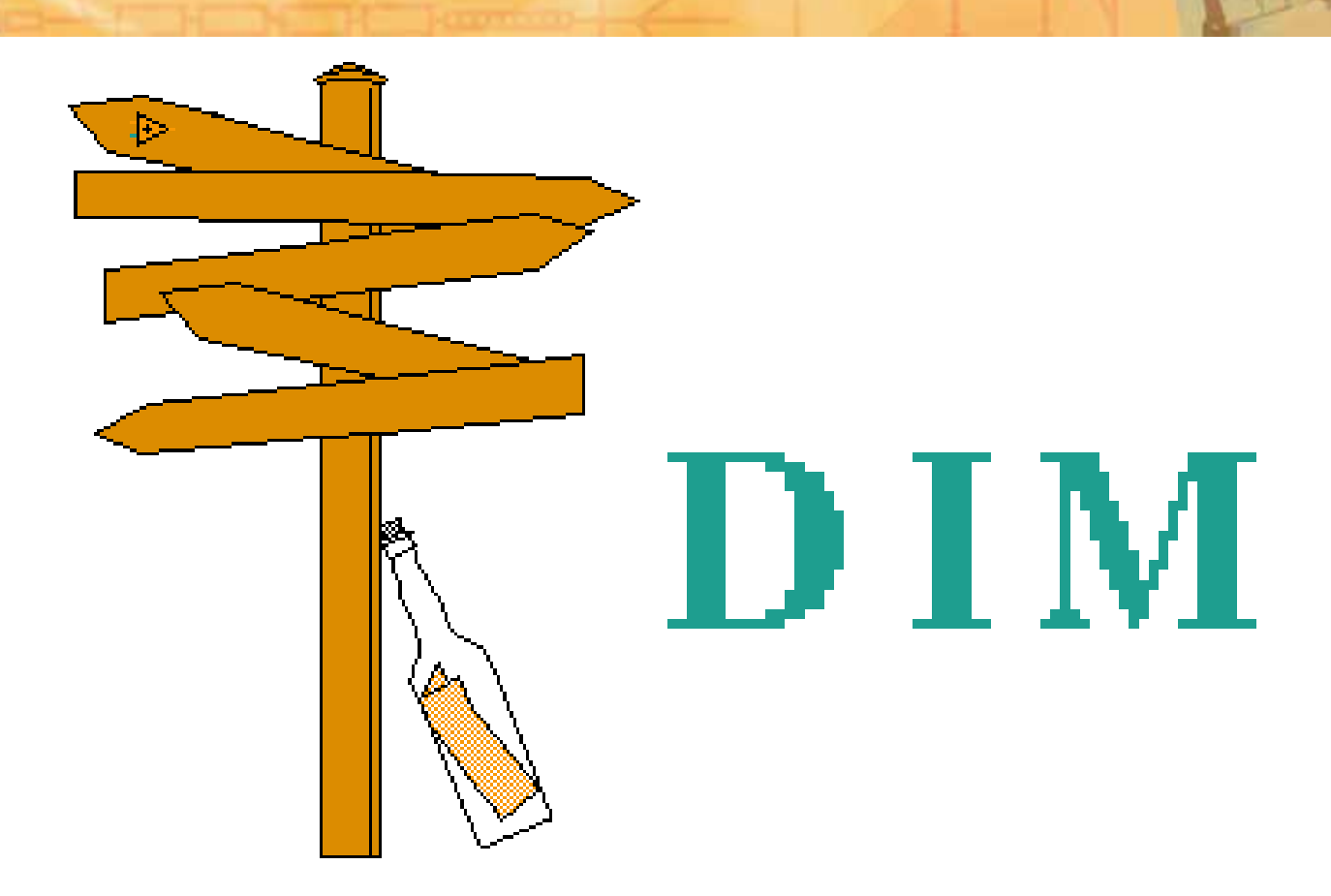

"A Portable, Light Weight Package for Information Publishing, Data Transfer and Inter-process Communication"

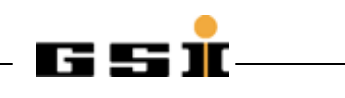

#### **about DIM... about DIM...**

- • triggered by control and data acquisition system of DELPHI @ **CERN**
- • developed at CERN around 1992 by M. Dönszelmann, C. Gaspar and others
- •copyright CERN, GPL licensed
- • today:
	- CERN: widely accepted and used by LHC experiments
	- Babar
	- Sky Guide
- • many slides of this presentation have been recuperated from talks by Clara Gaspar (thanks!)

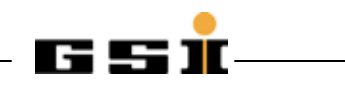

# **What are our (KS/EE) typical problems?**

- • communication protocols bound to specific platforms
	- OPC, based on DCOM, limited to MS-Windows OS
	- – Datasocket, proprietary by National Instruments, limited to platforms and programming languages supported by NI
	- –...
- •communication protocol ABC has bad performance
- •communication protocol DEF requires expensive licenses
- •bad performance of TCP/IP implementation used by NI
- • using TCP/IP on systems with many nodes
	- need to know name of node hosting process XYZ
	- –need to handle multiple connections
	- –what to do, if process XYZ migrates to another node?
	- –what to do, if connection between process XYZ and UVW brakes?
	- –byte order (Motorola ⇔ Intel), byte alignment, floating point representation

–...

- •if process variables are static and can not be created on-the-fly, ...
- •if number of process variables is limited, ...

# **Why are we (KS/EE) interested in DIM? Why are we (KS/EE) interested in DIM?**

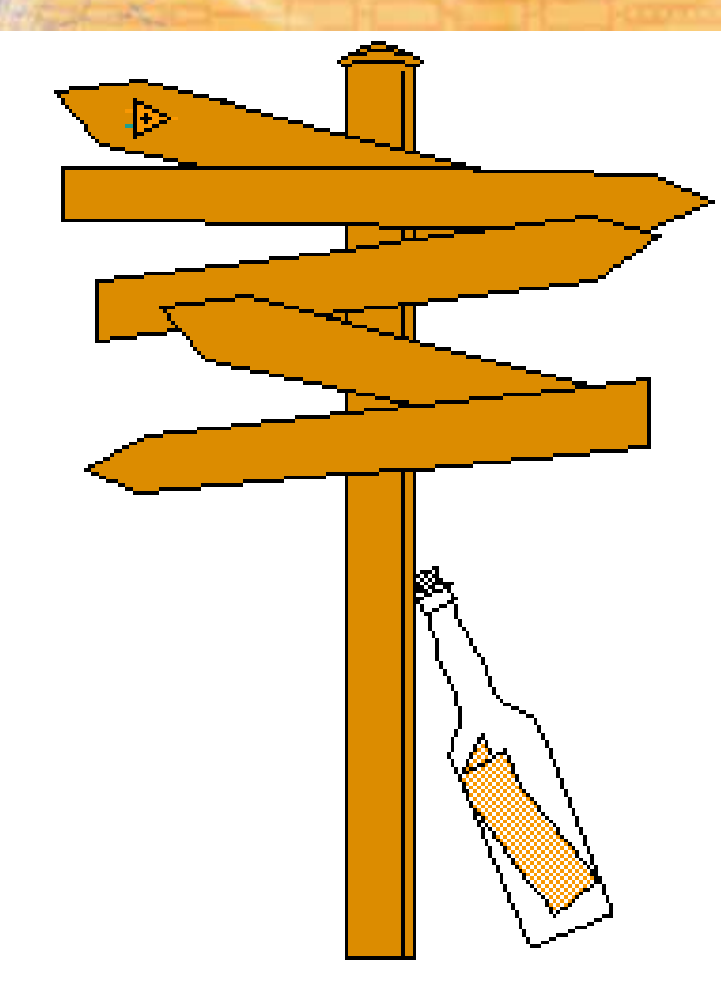

#### different possibilities in terms of

- • communication: peer to peer
	- no central server/"event manager"
	- no intrinsic bottle neck
- platforms and operating systems
	- DIM only requires TCP/IP
	- (and "threads" or "signals")
- programming languages

#### simple and robust communication

- based on pure TCP/IP (no real-time)
- DIM is "old": well established/debugged

# **DIM's philosophy philosophy**

- •Publish/Subscribe (client/server)
- $\bullet$   $\,$  Services (server  $\rightarrow$  client)
	- One to many
	- Single items, arrays or structured data
	- Identified via a name
	- Free name space
	- Can be time-stamped (and have a quality flag)
- •Command-Services (client  $\rightarrow$  server)
	- One to one
	- Just like "Services", but
	- No time-stamp or quality flag
- • Name Server
	- Keeps the coordinates of available (Command-)Services

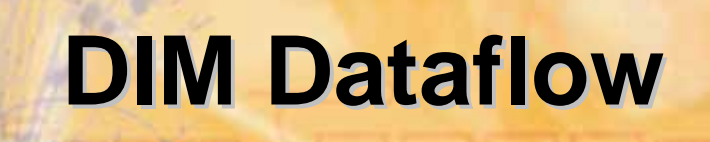

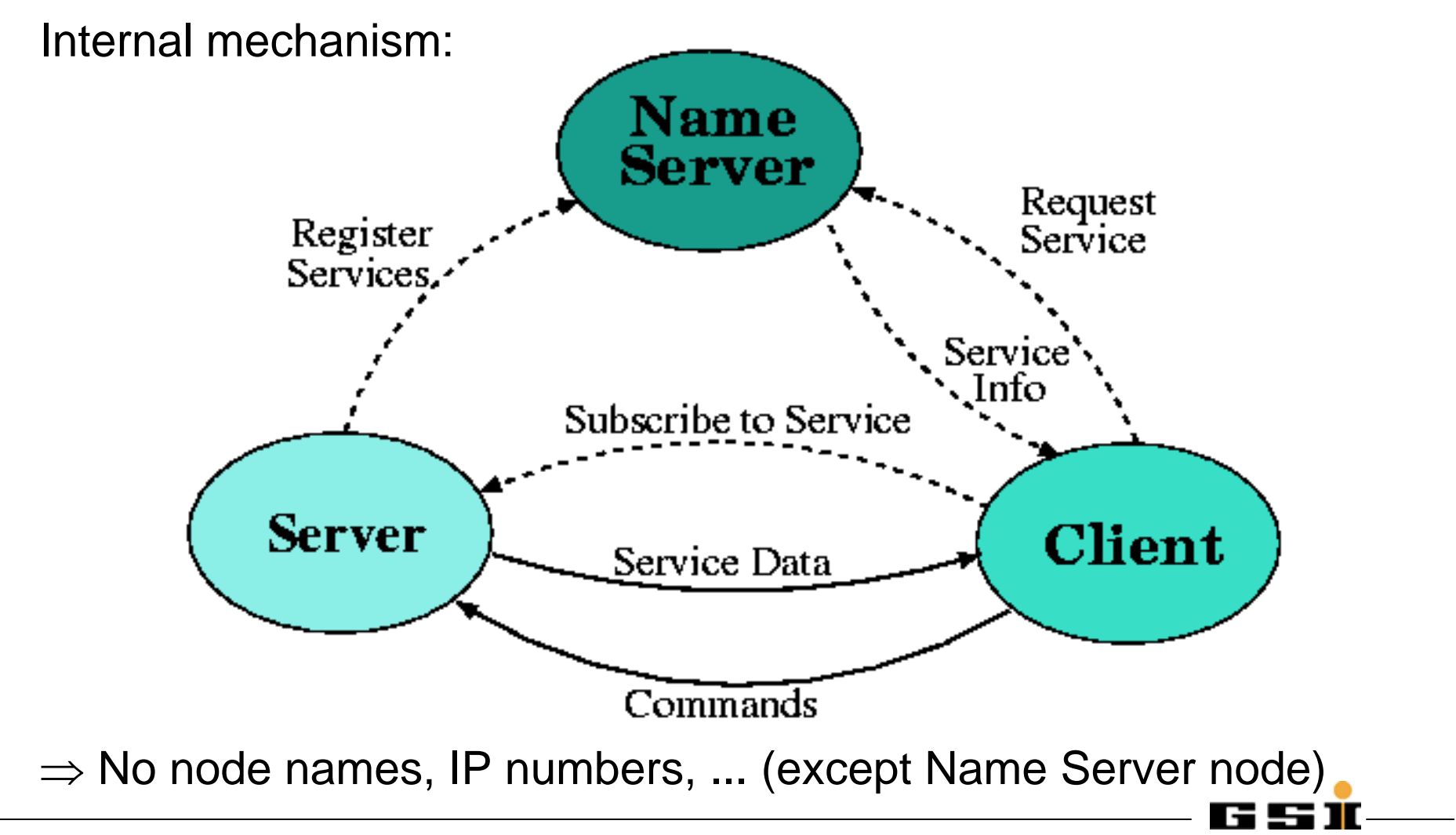

May 2006 Dietrich Beck, KS/EE

## **DIM's functionality functionality**

- Publisher
	- Declares services
	- –Can update services on change
	- DIM is multithreaded: can execute a "callback routine", when service needs to be updated
	- Multiple clients are handled inside DIM
- Subscriber
	- Can subscribe on change or on time basis or both.
	- DIM is multithreaded: Can execute a "callback routine" when new data arrives.
	- Will be informed when service is not available

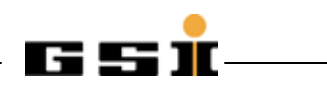

#### **Client Error Handling Client Error Handling**

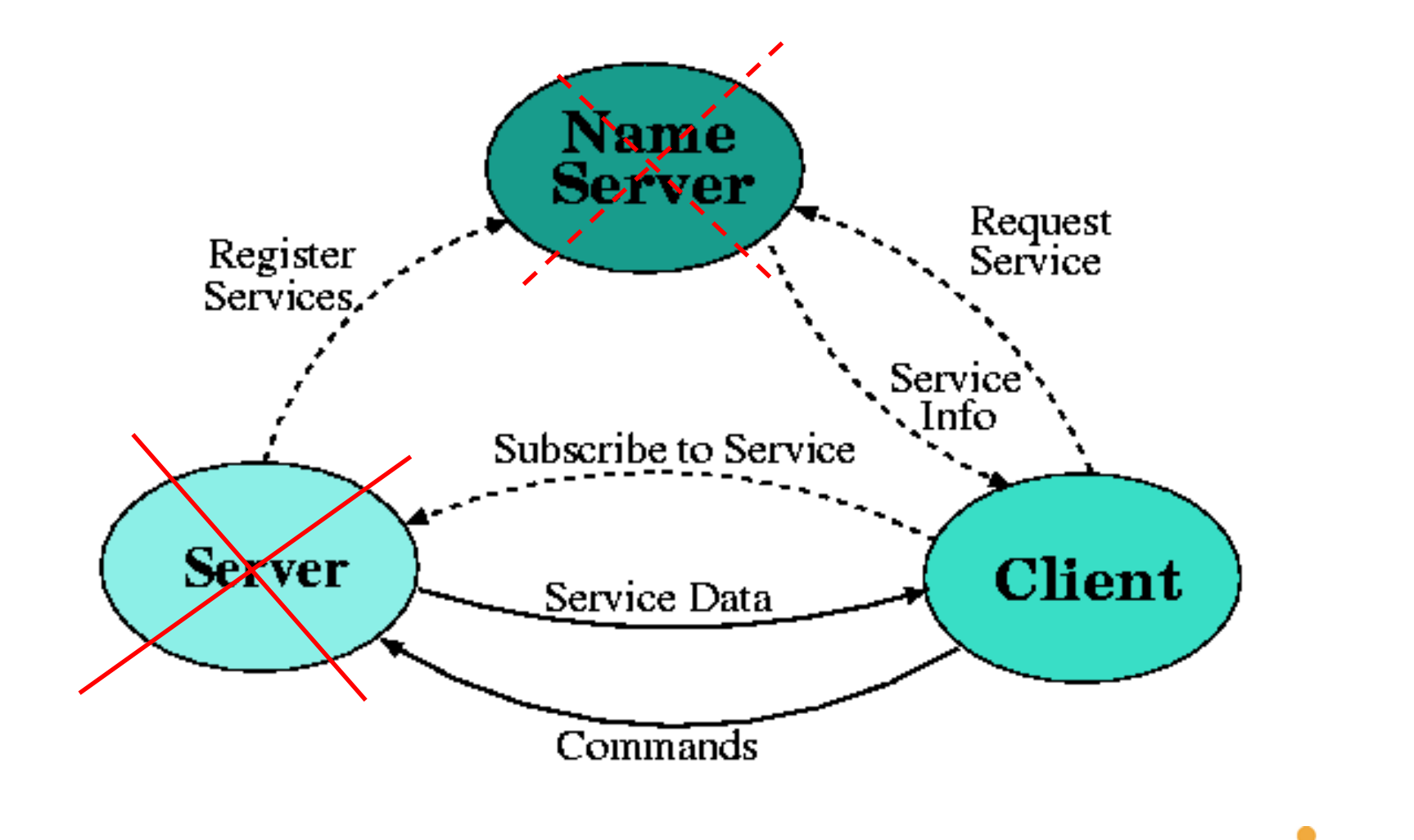

G 5 I

#### **Name Server Error Handling ... Name Server Error Handling ...**

- Servers have a watchdog mechanism A hanging server will automatically be "removed" from the system
- A server trying to publish an existing service will be killed (service names must be unique). Note: DIM allows to specify error and exit routines for DIM servers.

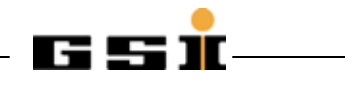

### **Client Error Handling ... Client Error Handling ...**

- Server dead:
	- Client error notification (callback) in case of
		- Network problems
		- Server (or it's machine) down
	- Client error recovery Automatic reconnection when
		- Server up (also if it moved to a new machine)
		- Name Server restart (also if it moved)
- Name Server dead: Any established connections will continue working without Name Server

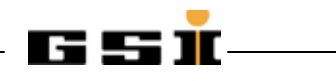

#### **Server Error Handling Server Error Handling**

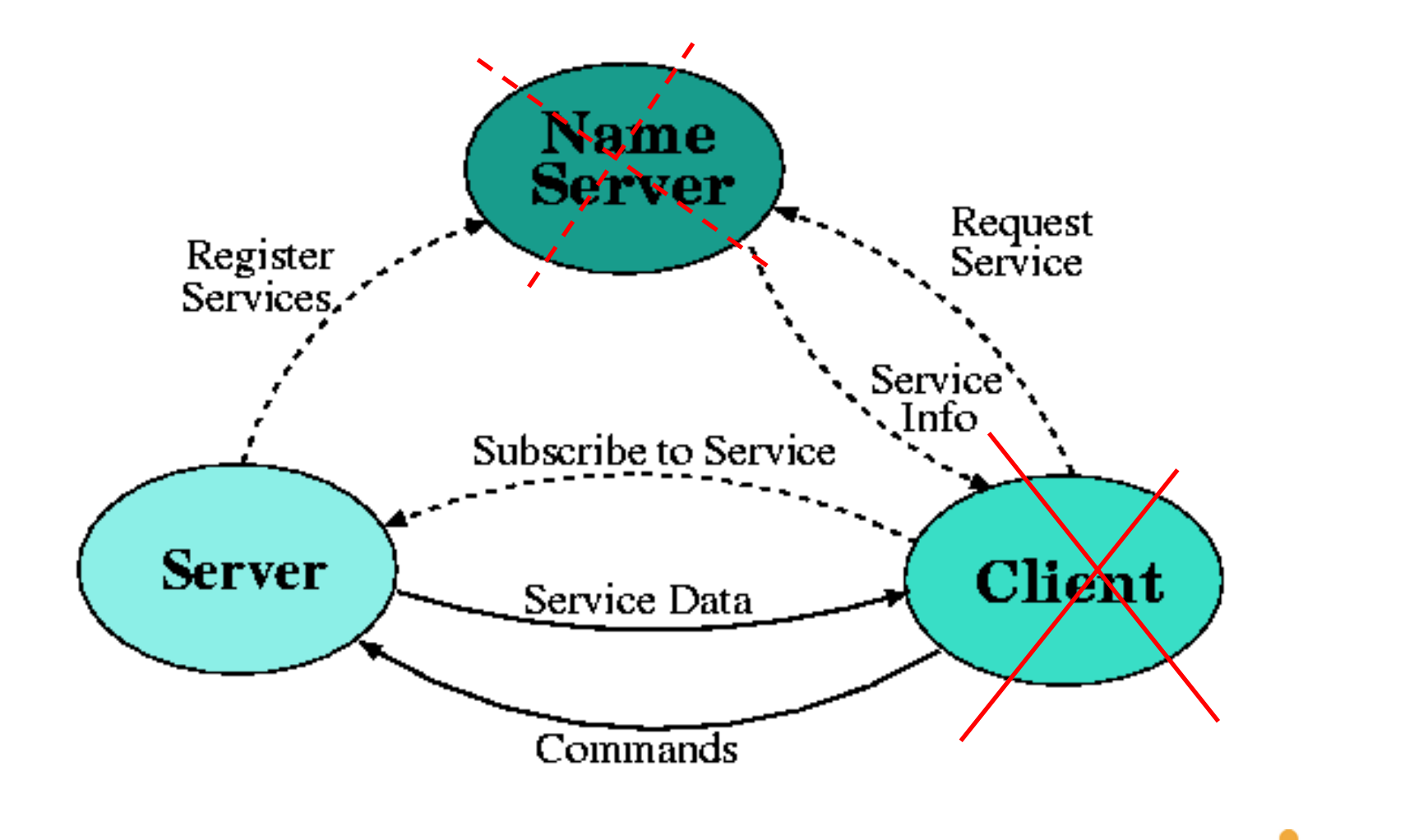

G S 11

### **Server Error Handling and Recovery**

- $\bullet$  Client dead: Automatic disconnection from a "blocked" client (the client will automatically reconnect if it comes back)
- $\bullet$  Name Server dead: Automatic (re)declaration of services when Name Server (re)starts

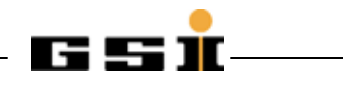

#### **Dynamic Behavior Summary**

- Servers
	- Can declare and un-declare services dynamically
	- Can be started/restarted anywhere anytime
- Clients
	- Can subscribe or un-subscribe dynamically
	- Will be informed in case of errors
- Name Server
	- Can be restarted (on a different machine)

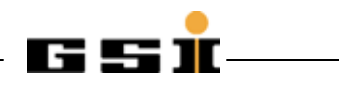

## **DIM Utilities... (here: DIM Utilities... (here: DIMTree DIMTree )**

C DIM tree browser, v1.6.2

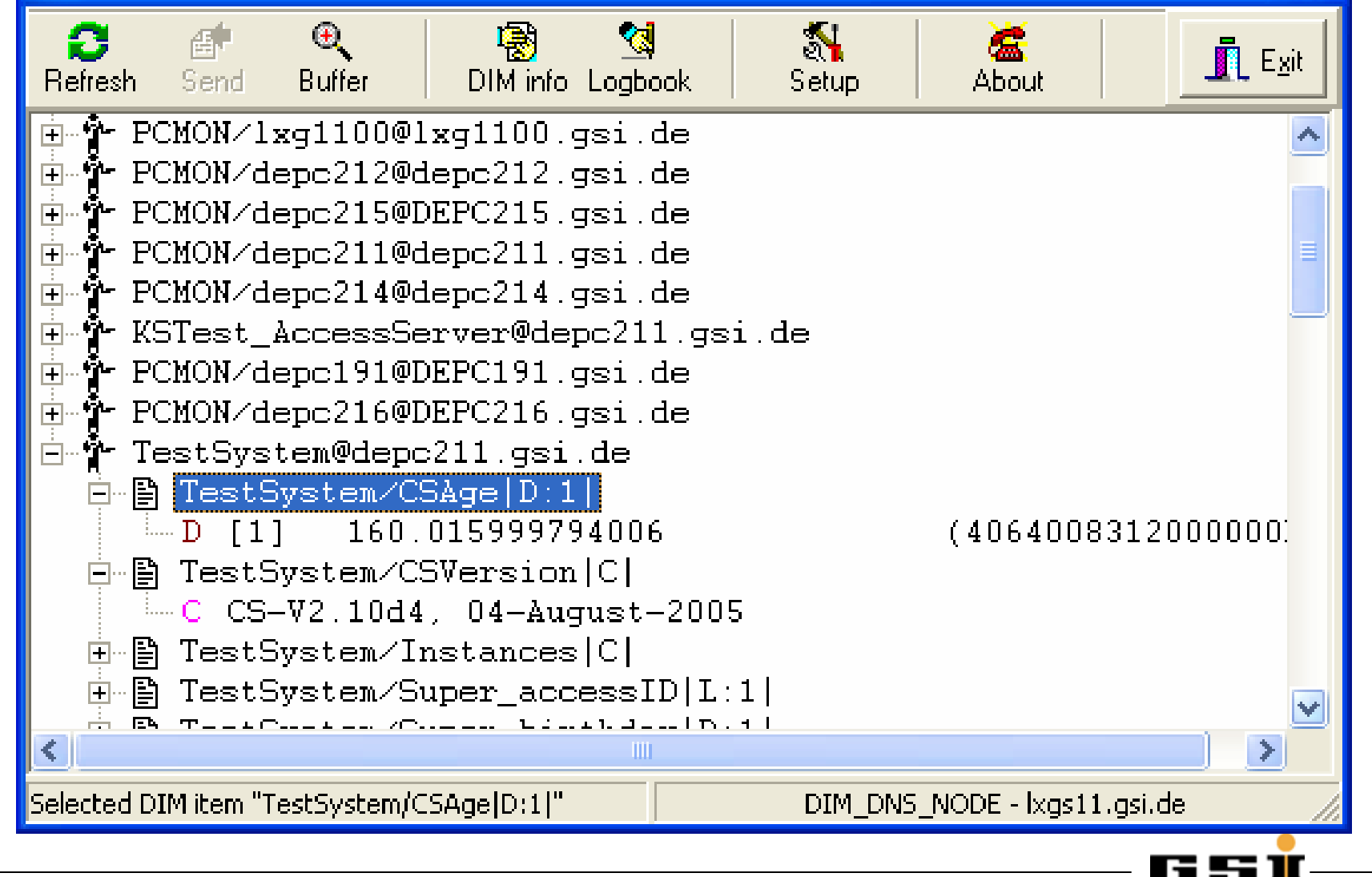

#### **A Simple DIM Server A Simple DIM Server**

```
1 : #include <dis.h> // dll or shared library
2:3 : int buffer[] = \{0,1,2,3,4,5,6,7,8,9\};
4 : int service_id;
5 :6 : void execute_command(int *tag, char *cmnd_buffer, int *size) // callback function
7 : 8: if (*tag == 1)
9: \{10: buffer[0]++;
11: dis update service(service id); // direct access of memory!
12: \}13: }
14<sup>·</sup>15: void main()
16: \{17: service_id = dis_add_service("SERV_BY_BUFFER","L:10",buffer,40,0,0); // declare service
18: dis_add_cmnd ("SERV_CMND", "C", execute_command, 1); // declare command service
19: dis_start_serving("DIS_TEST"); // start my server
20: while (1) sleep(10); // multithreading via DIM!
21: }
```
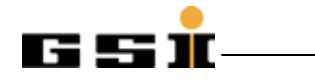

#### **"Demo" of Simple DIM Server "Demo" of Simple DIM Server**

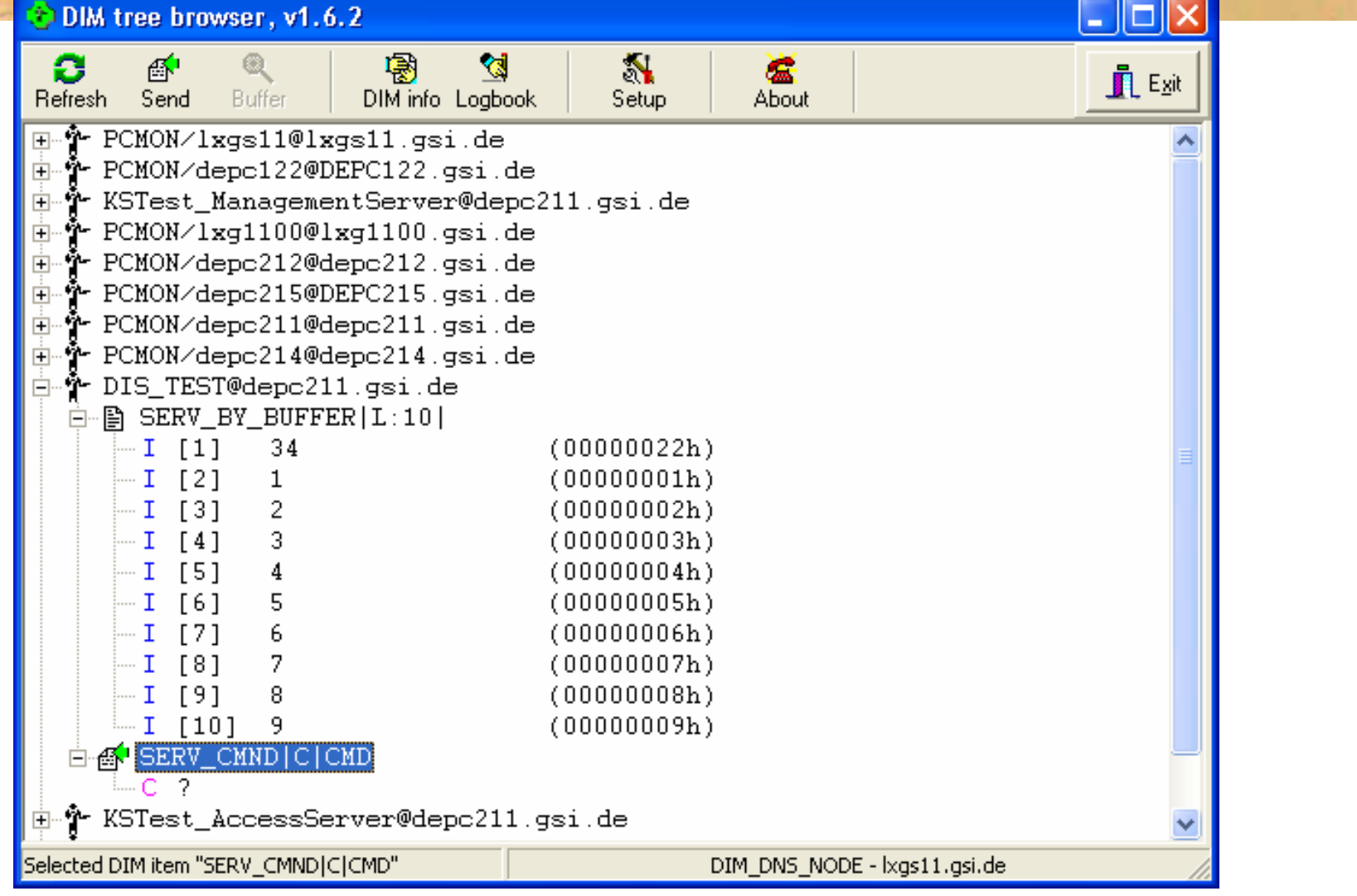

Note: Byte order and alignment as well as floating point representation handled by DIM!

### **DIM Performance (in 2002) DIM Performance (in 2002)**

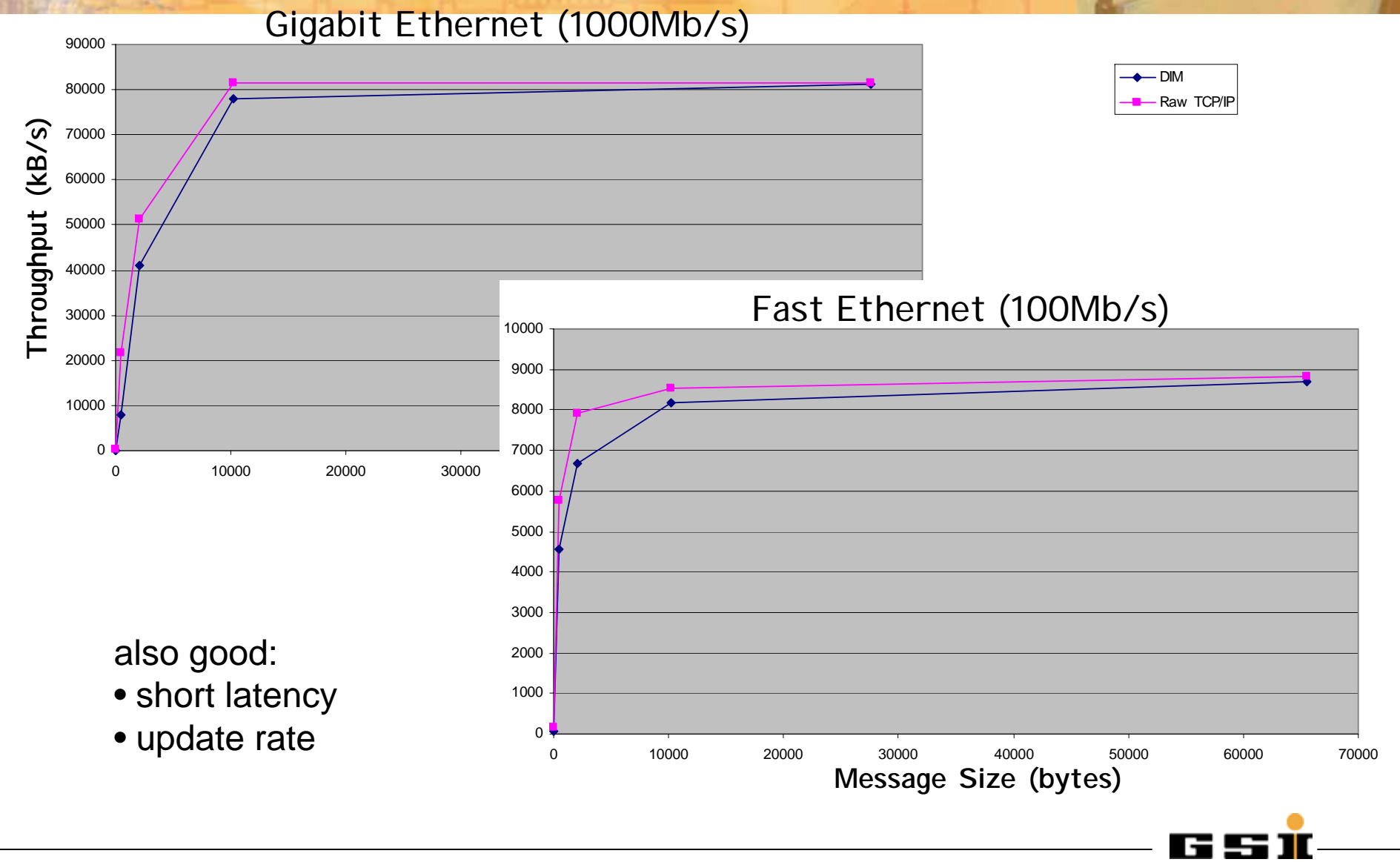

## **DIM is available under GPL**

- As Server and Client libraries:
	- API: (Fortran,) C, C++ and Java (needs integration) at http://www.cern.ch/dim
- For the platforms:
	- –VMS (VAX and APHA)
	- – UNIX flavours (HP-UX, Sun-OS, Sun-Solaris, IBM-AIX, DEC-OSF, Linux)
	- Windows NT/2000/XP
	- Real-time OSs (OS9, LynxOS, VxWorks)
- LabVIEW interface (GSI) for WinXP and Linux

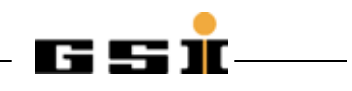

## **Concluding Remarks Concluding Remarks**

- • Performance
	- Throughput and update rate is almost the same as with pure TCP/IP (the Ethernet interface is the limit  $\circledcirc$ )
	- Creating 1,000,000 DIM-Services (or "process variables") on-the-fly takes about 2 minutes.
- • Usage
	- Very simple implementation of code
	- DIM takes care of lots of typical "problems" in distributed/mixed environment
	- DIM is robust and survives nasty things
- • Light weight:
	- no security (like username and password), ...
	- fits on a credit card size computer
- •Well Maintained, Excellent support (thanks a lot)
- •The next *CS* release will be based on DIM

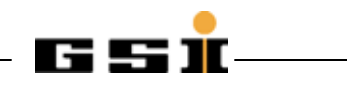